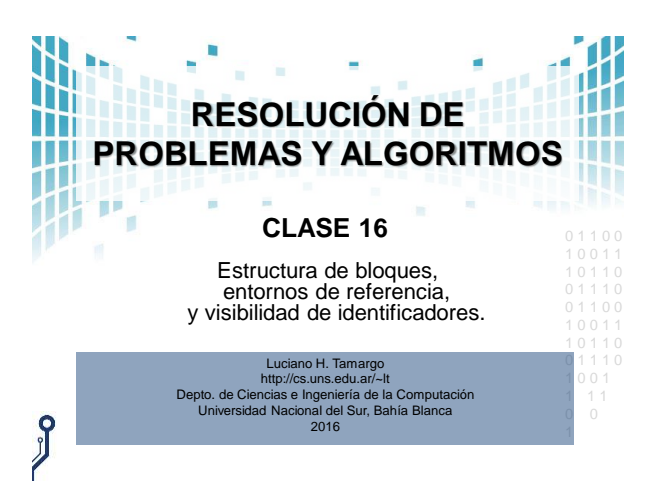

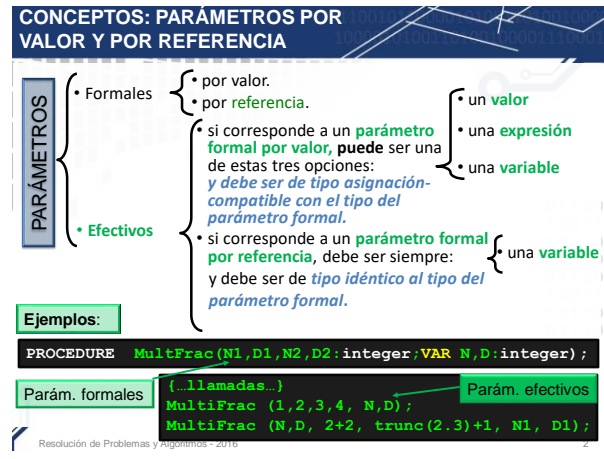

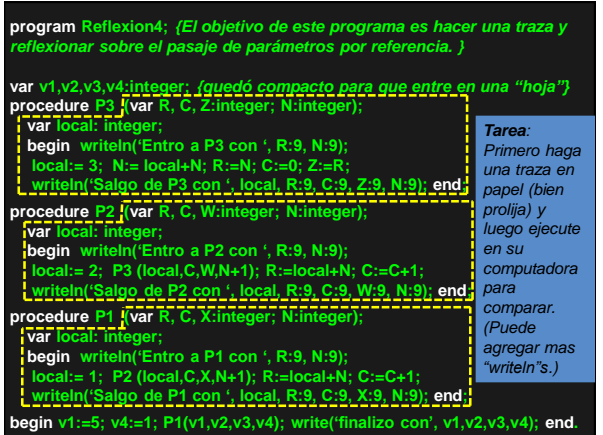

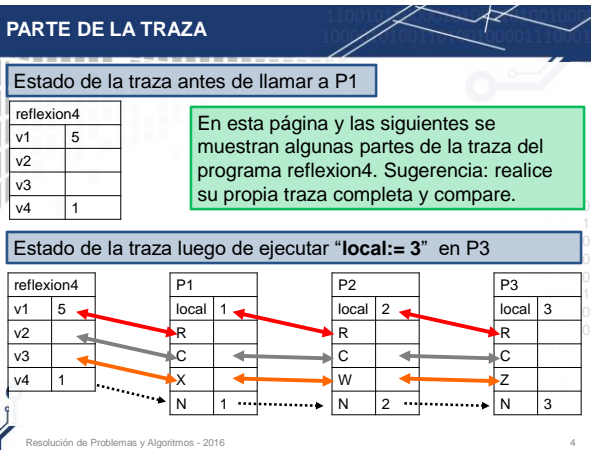

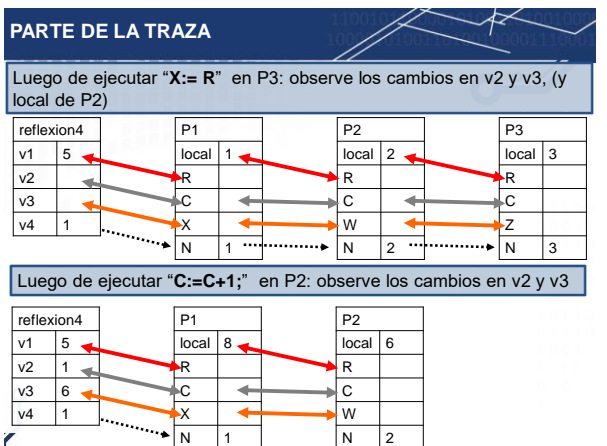

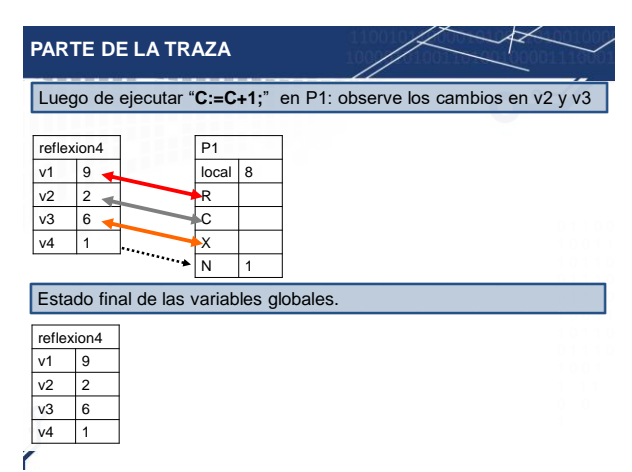

## **PREGUNTAS PARA REFLEXIONAR**

- La siguientes preguntas son sobre el programa "reflexion4", (antes de responderlas tiene que hacer la traza)
	- (fácil): ¿cuáles son parámetros por referencia?
	- La variable v2 no tiene valor al ser usada en el parámetro efectivo de la llamada a P1, ¿es un error de programación?
	- La variable v1 si tiene valor ¿es un error? ¿es mejor?

Resolución de Problemas y Algoritmos - 2016 7

– ¿Qué ocurriría si en P3 no se hiciera C:=0?

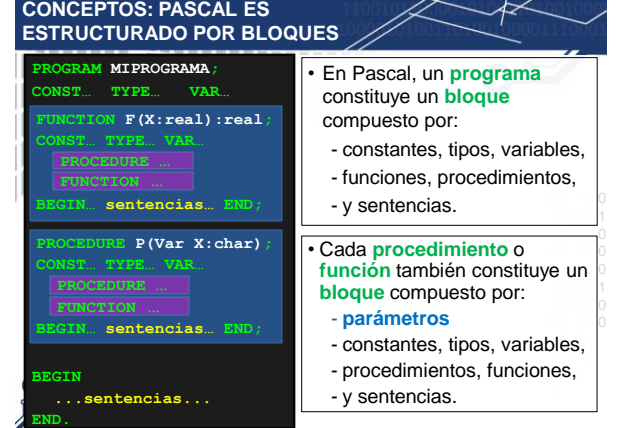

Resolución de Problemas y Algoritmos - 2016 8

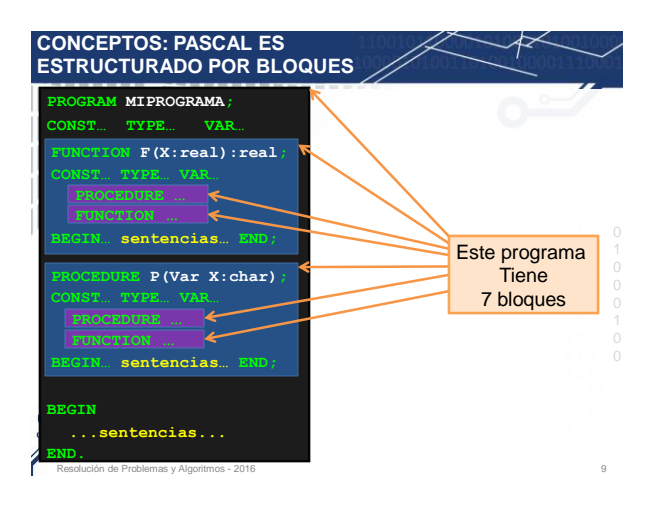

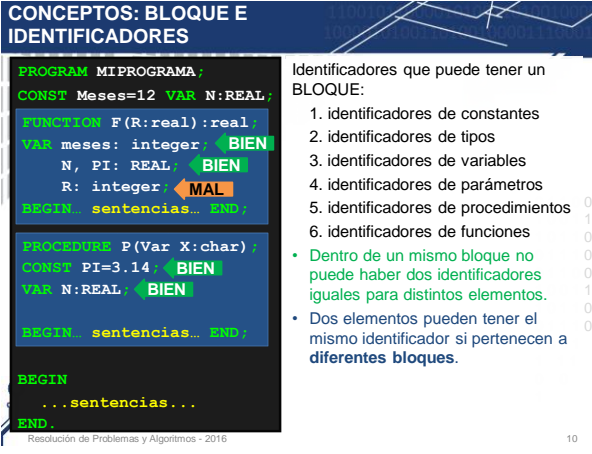

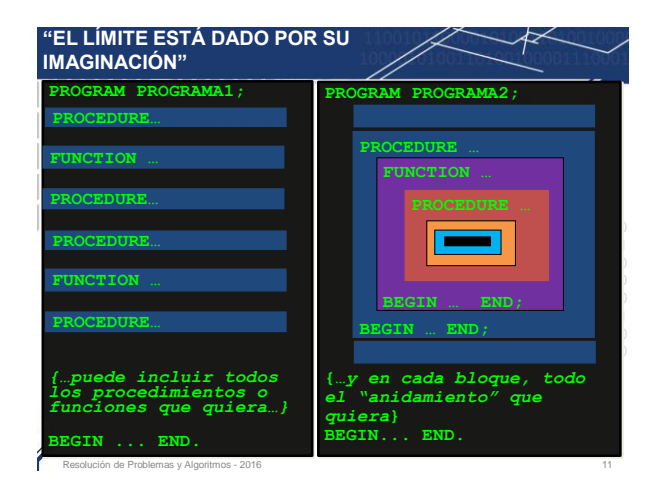

## **CONCEPTOS: TÉCNICA DE RESOLUCIÓN DE PROBLEMAS**

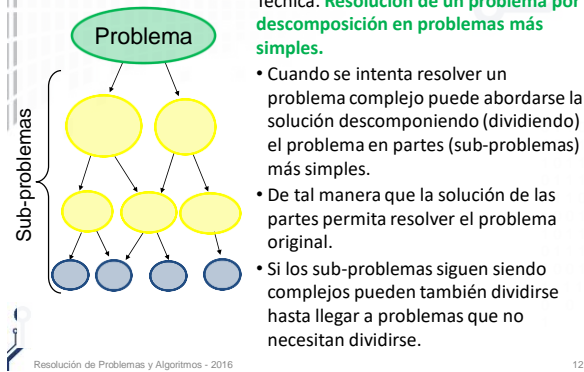

Técnica: **Resolución de un problema por descomposición en problemas más** 

- solución descomponiendo (dividiendo)  $\,$   $_{\odot}$ el problema en partes (sub-problemas) 1 • Cuando se intenta resolver un problema complejo puede abordarse la más simples.
- 0 1 1 1 0 0 1 1 0 0 De tal manera que la solución de las partes permita resolver el problema  $1$
- Si los sub-problemas siguen siendo complejos pueden también dividirse hasta llegar a problemas que no necesitan dividirse.

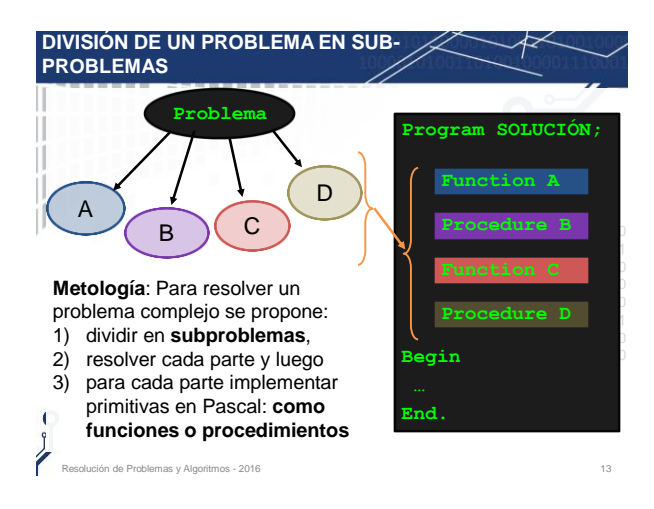

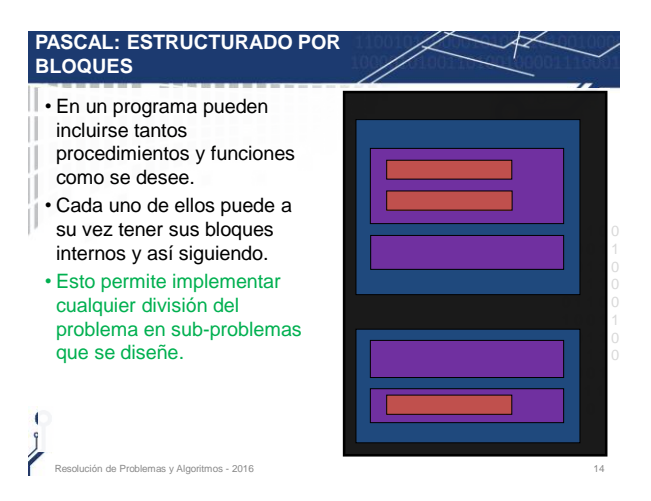

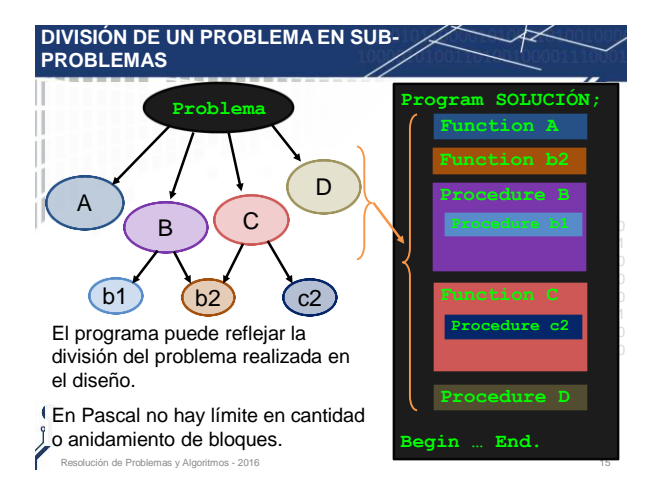

### **CONCEPTOS: BLOQUES E IDENTIFICADORES**

- Cada procedimiento y función determina un nuevo **bloque**.
- En cada bloque se puede tanto **declarar nuevos** Ш identificadores como **usar** identificadores.
- En esta clase se introducen las reglas que definen **cuales identificadores son visibles para un bloque** (*i.e.,* pueden usarse) aunque estén declarados en otros bloques del programa.
	- 1 0 1 1 0 0 1 1 1 0 A continuación se mostrará un programa en Pascal (llamado simple) con el objetivo de ejemplificar los nuevos conceptos **conceptos** que surgen de utilizar procedimientos y funciones.
	- $\cdot$  El programa no resuelve ningún problema en particular, está  $^{\circ}$ 1 programa no receber e magan precienta en partenas, cena<br>construido desde un punto de vista didáctico para mostrar la mayor cantidad de declaración y uso de identificadores.

ión de Problemas y Algoritmos - 2016 16

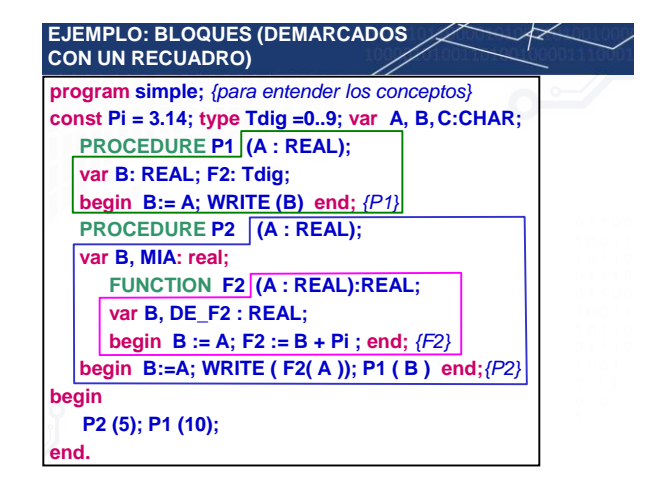

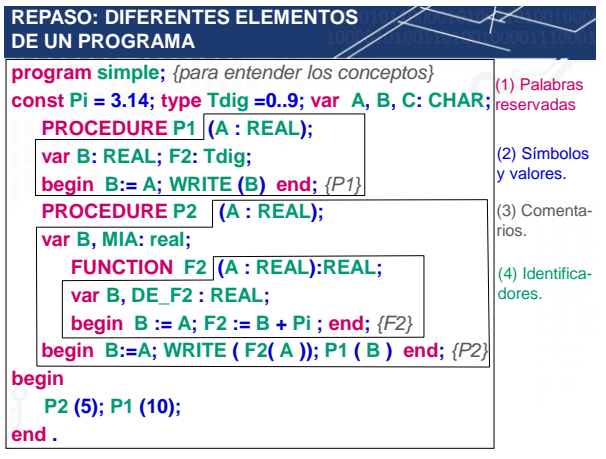

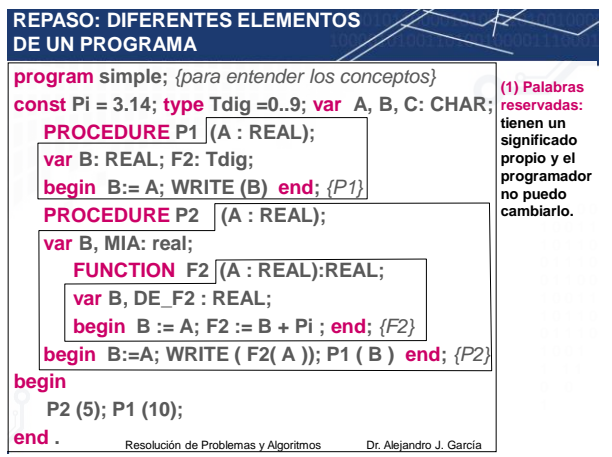

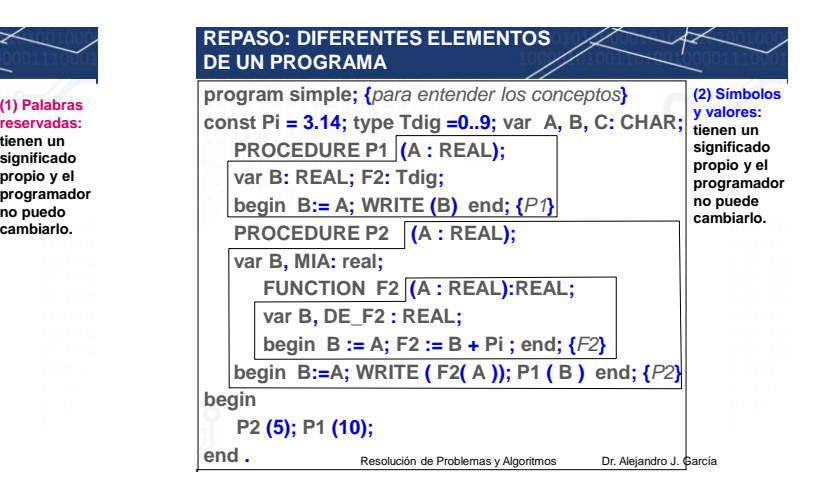

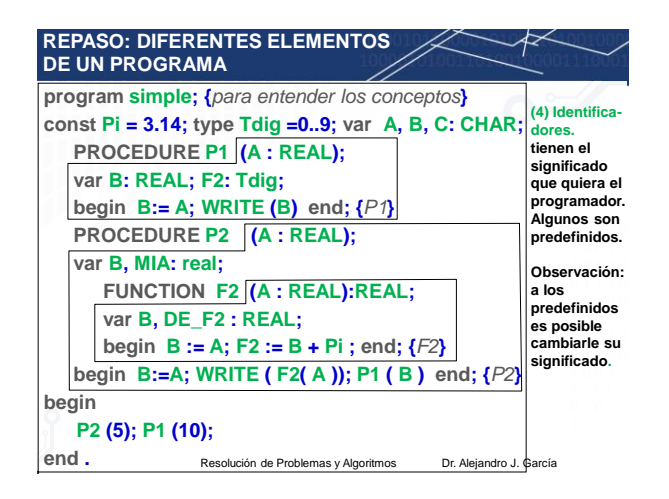

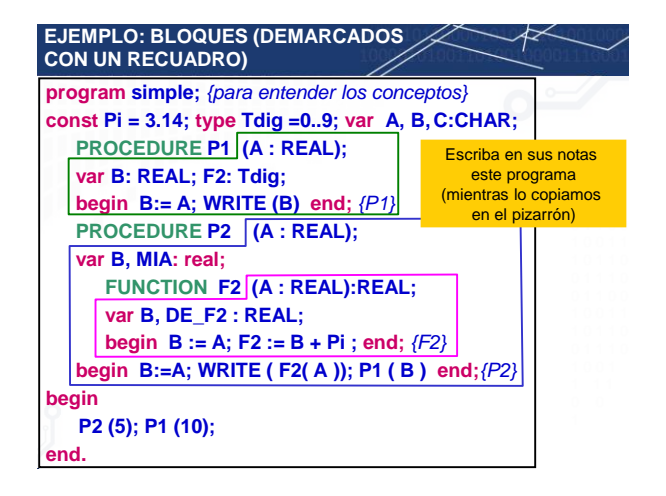

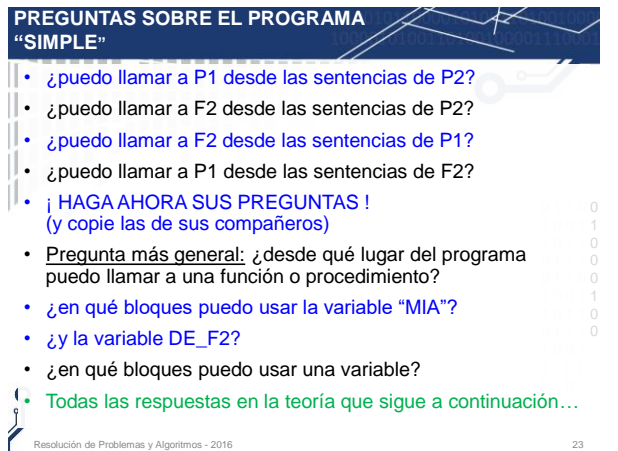

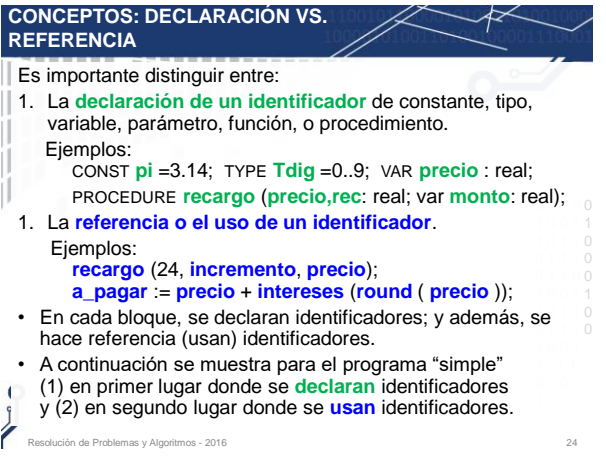

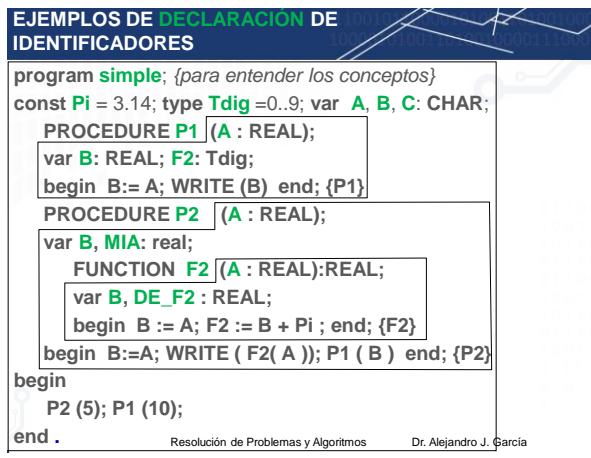

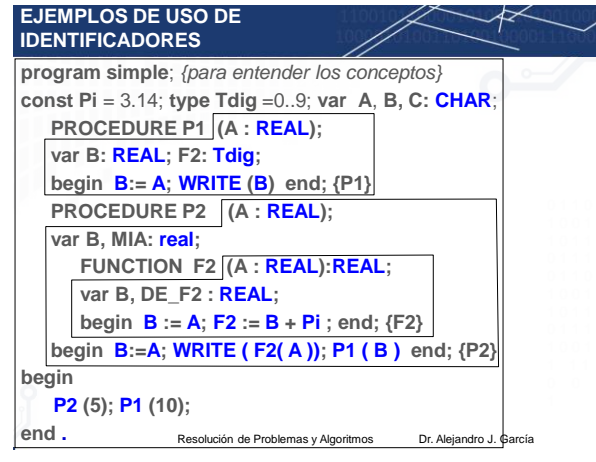

## **CONCEPTO: ENTORNO DE REFERENCIA PARA UN BLOQUE B**

**El entorno de referencia de un bloque B** está formado por los siguientes cuatro entornos:

- 1. El entorno local: conjunto de identificadores (parámetros<br>formales, constantes, tipos, variables, el nombre de los<br>procedimientos y funciones) declarados dentro del **bloque B**.<br>2. El entorno global: conjunto de identifi
- bloque del programa principal.
- 0 1 1 0 0 1 0 0 1 1 3. El **entorno no-local**: conjunto de identificadores *declarados* en los bloques que contienen al **bloque B**, exceptuando al global.
- 1 0 1 1 0 0 1 1 1 0 0 1 1 0 0 1 0 0 1 1 1 0 1 1 0 0 1 1 1 0 4. El **entorno predefinido**: conjunto de identificadores ya *declarados* por el compilador de Pascal y disponible para todo programa (Ejemplos de identificadores predefinidos: maxint, char, write, eof).

1 0 0 1 • Ejemplo: considere el programa simple mostrado antes, indique cuales son sus bloques y el entorno de referencia de  $\mathbf{I}$ cada bloque.

ción de Problemas y Algoritmos - 2016 27

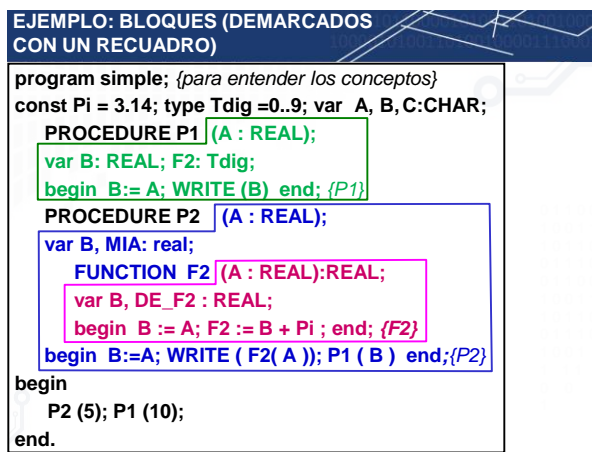

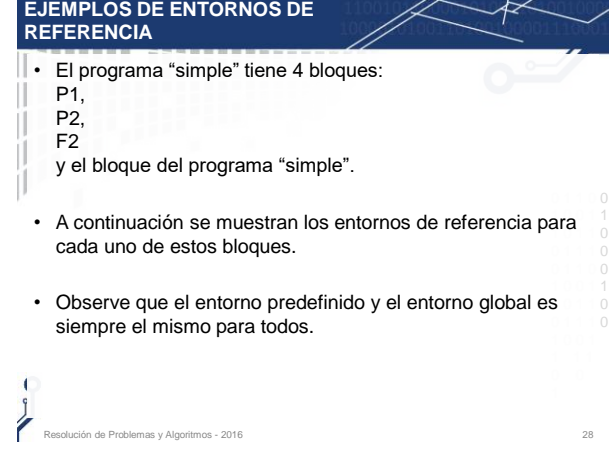

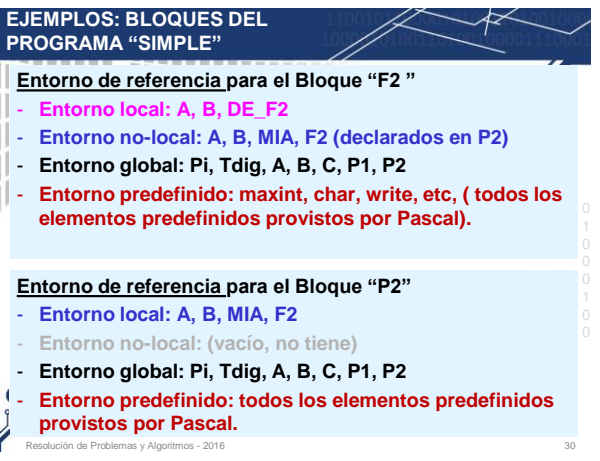

7

#### **EJEMPLOS: BLOQUES DEL PROGRAMA "SIMPLE"**

#### **Entorno de referencia para el Bloque "P1"**

- **Entorno local: A, B, F2**
- **Entorno no-local: (vacío, no tiene)**
- **Entorno global: Pi, Tdig, A, B, C, P1, P2**
- **Entorno predefinido: (el mismo siempre para todos)**

#### **Entorno de referencia para el Bloque "simple"**

- **Entorno no-local: (vacío, no tiene)**
- Entorno global (y también local): Pi, Tdig, A, B, C, P1, P2<sup>0</sup>

Resolución de Problemas y Algoritmos - 2016 31 anos 2016 31 anos 2016 31 anos 2016 31 anos 2016 31 anos 2016 31

- **Entorno predefinido: (el mismo siempre para todos)**

## 0 1 1 0 0 1 0 0 1 1 Por lo anterior, **si hay identificadores iguales en diferentes**  1. Un identificador de nombre N en un entorno local **oculta** a todo identificador del mismo nombre N en otro entorno (no-**CONCEPTOS: IDENTIFICADORES OCULTOS** Cuando se hace **referencia a un identificador**: 1. primero se busca en su entorno de referencia local, 2. luego en su entorno de referencia no local, 3. luego en su entorno de referencia global, 4. y finalmente en el entorno de referencia predefinido **entornos uno oculta al otro**. local, global, predefinido) 2. Uno no-local N **oculta** a otro N global o predefinido, 3. Un identificador global N **oculta** a uno predefinido N

Resolución de Problemas y Algoritmos - 2016 32

### **CONCEPTOS: IDENTIFICADOR VISIBLE Y ALCANCE DE UN IDENTIFICADOR**

- Un identificador es **referenciable** en un bloque, si es parte de su entorno de referencia y **no está oculto**.
- Un identificador es **visible**, si es referenciable.
- El **alcance** de un identificador D, son aquellas sentencias (o bloques) del programa donde el identificador D es visible.

#### **Ejercicios propuestos:**

.<br>Solde Problemas y Algoritm

- Para cada uno de los cuatro bloques del programa *simple*, encuentre los identificadores visibles (referenciables).
- Indique el alcance del identificador P1 y el alcance de la variable MIA.

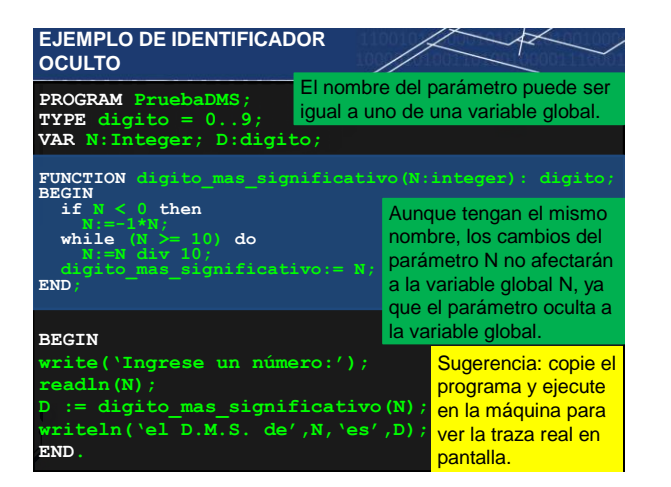

# **EJEMPLOS** • La constante **Pi** es visible (referenciable) en todos los bloques (ya que está en todos los entornos por ser parte del Ш entorno global). Lo mismo ocurre con el procedimiento **P1** y el tipo **Tdig**. • La función **F2** es visible en **P2** y en **F2**. • La variable "**de\_f2**" solamente es visible en **F2**.

## Resolución de Problemas y Algoritmos - 2016 34

## **REFLEXIÓN FINAL**

Como tarea que ayudará a comprender mejor los conceptos que se han compartido en lo anterior,

se sugiere que en cada uno de los ejercicios y problemas de los prácticos reflexione sobre:

- Los identificadores declarados y usados en cada bloque.
- El entorno de referencia de cada bloque.
- ¿En qué caso es interesante usar identificadores del entorno  $\frac{1}{0}$ predefinido, cuando del entorno global y cuando del entorno local? ¿La misma respuesta vale para tipos, constantes, variables o primitivas?

Resolución de Problemas y Algoritmos - 2016 36